#### Комплекс программ для решения обратной параметрической задачи уравнения Шредингера Т.П. Пузынина, Во Чонг Тхак

(Объединенный институт ядерных исследований, г. Дубна, puzynina@jinr.ru, votrongthach@jinr.ru)

Руководство к использованию программного комплекса PIPES.

(Parametric Inverse Problem for the Equation of Schrödinger)

Данное руководство является продолжением работы [1], текст которой представлен в файле

PAPER1.pdf на этом же сайте.

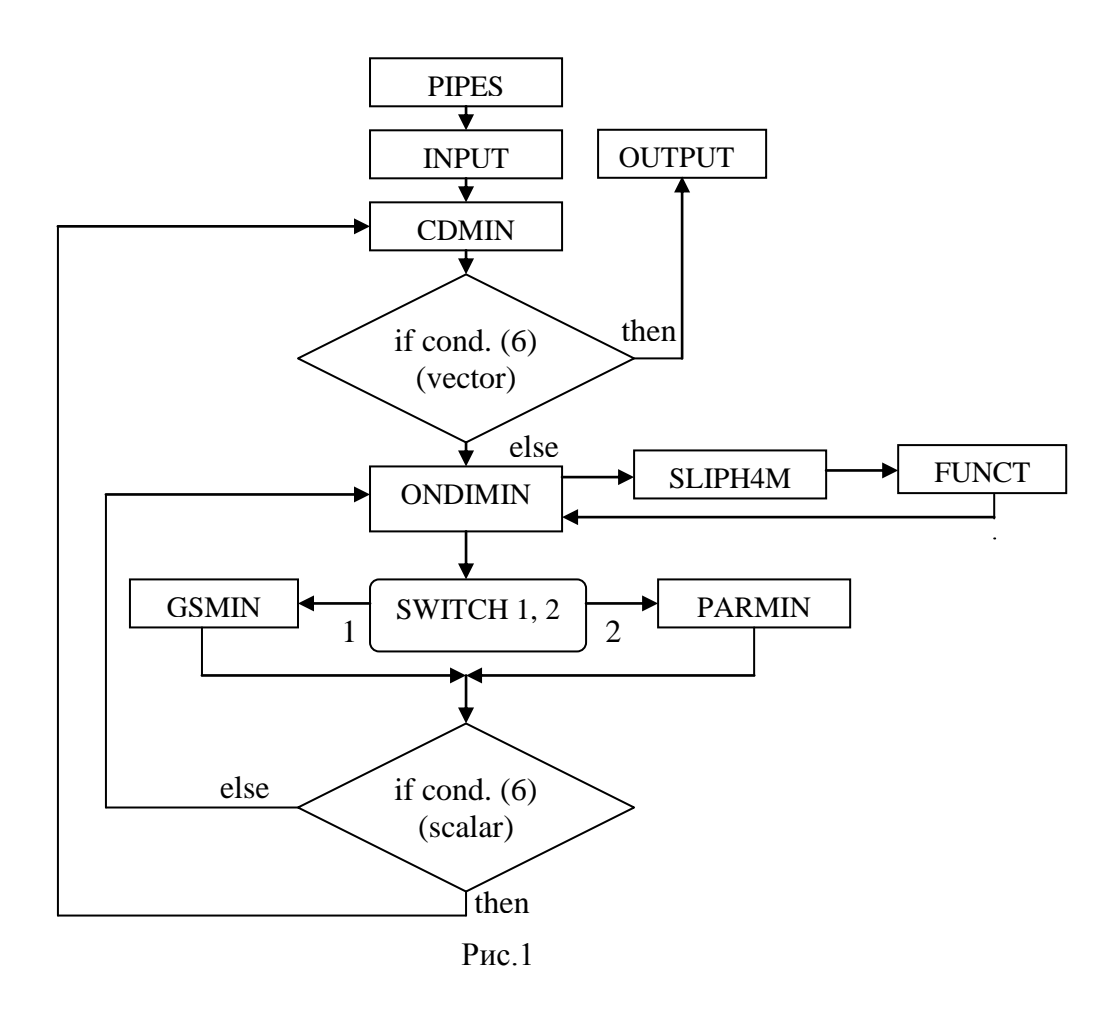

Структура комплекса программы PIPES показана на Рис. 1.

Идентификаторы программ: PIPES- parametric inverse problem for the equation of Schrödinger, CDMINcoordinate descent minimization, ONDIMIN- one-dimension minimization, GSMIN- golden section minimization, **PARMIN**- method of **par**abola **min**imization, **SLIPH4M**- Sturm-Liouville **p**roblem with accuracy  $O(\mathbf{h}^4)$  in system Maple, FUNCT-functional.

#### **USER-SUPPLIED PROCEDURES.**

Процедуры INPUT, PQRX, FUNCT составляются пользователем в соответствии с поставленной проблемой.

### Внутренние процедуры.

Процедуры CDMIN, ONDIMIN, GSMIN, PARMIN являются внутренними стандартными процедурами комплекса PIPES. Ниже даются обращения к ним и описание глобальных параметров в них.

**Процедура INPUT.** Обращение: INPUT(0).

global A,B,N,H,P,Q,R,X,W,NZERO,EV0,Y0,EV,Y,EPS,EPS0,NIT,ITMAX, LST0,LST,LDEL,LPR,LX,EV0USER,T0USER,CMIN,CMAX,CEV0,CY0,SHIFTY0,LVISU,L MOD,EVANALYT,YANALYT,EV0NEWTON,Y0NEWTON,EV0ARRAY,OXLG,EQNAME, MODAL,MHD,NZSTART,NZEND,DATAEIGFUNC,EIGFUNC,WRADATA,COEFTR,VSH ARP,UGRAPHIC,IGRAPHIC,DELLAM,

SWITCH,NCD,NPARMS,PARN,peps,COEPSFMIN,gdn,geps,pepscd,pa1,pb1,pa2,pb2,pa3,pb3:

#### **где параметры**

A,B,N,H,P,Q,R,X,W,NZERO,EV0,Y0,EV,Y,EPS,EPS0,NIT,ITMAX, LST0,LST,LDEL, LPR,LX,EV0USER,T0USER,CMIN,CMAX,CEV0,CY0,SHIFTY0,LVISU,LMOD,

EVANALYT,YANALYT,EV0NEWTON,Y0NEWTON,EV0ARRAY,OXLG,EQNAME,

MODAL,MHD,NZSTART,NZEND,DATAEIGFUNC,EIGFUNC,WRADATA,COEFTR, VSHARP,UGRAPHIC,IGRAPHIC,DELLAM описаны в работе [2] для комплекса SLIPH4M.

### **Для комплекса PIPES дополнительно введены параметры**

global SWITCH,NCD,NPARMS,PARN,peps,COEPSFMIN,gdn,geps,pepscd,pa1,pb1,pa2,pb2,pa3,pb3:

### **Ключ для решения обратной задачи**

SWITCH выбирает алгоритм одномерной минимизация функционала (1) [1] для решения обратной задачи.

Если SWITCH = 1, то будет использоваться процедура GSMIN, если SWITCH = 2, будет использоваться процедура PARMIN.

NPARMS – число параметров в векторе  $p(\overline{p} = (p_1, p_2, ..., p_n))$  (1) [1]. (В представленных комплексах реализовано значение NPARMS 1-5, что было достаточно для решения исследуемых в диссертации Во Чонг Тхака [3] задач).

PARN – максимальное количество итераций в методе PARMIN.

pepscd – малые числа, характеризующие точность для CDMIN (6) [1].

Peps – малые числа, характеризующие точность для PARMIN (6) [1].

COEPSFMIN – малые числа, характеризующие точность для CDMIN (6) [1].

gdn – максимальное количество итераций в методе GSMIN (6) [1].

Geps – малые числа, характеризующие точность для GSMIN (6) [1].

Границы параметров  $\overline{p} = (p_1, p_2, ..., p_n)$  (5) [1]:

ра $1$ – левая граница параметра  $p_1^+$ ,

 $pb1$ – правая граница параметра  $p_1$ ,

 $p_2$ , pb2, pa3, pb3 – аналогично для  $p_2$  и  $p_3$ .

# **Процедура PQRX** (используемая в SLIPH4M [2**]).**

Обращение: PQRX(0).

Global A,B,N,H,P,Q,R,X,W, icd,iparam,PARMP1,PARMP2,PARMP3, PCURRENT,C,pa1,pb1,pa2,pb2,pa3,pb3, alpha: где A,B,N,H,P,Q,R,X,W как SLIPH4M [1].

pa1,pb1,pa2,pb2,pa3,pb3 даны при описании процедуры INPUT.

icd – текущее значение номера итерации в методе покоординатного спуска CDMIN.

 $i$ рагат – текущее значение номера параметра  $p_k$  (5) [1].

PARMP1, PARMP2, PARMP3 – в параметре-векторе  $\overline{p} = (p_1, p_2, ..., p_n)$  соответствуют значениям

 $p_1, p_2, p_3$  (1) [1].

PCURRENT – текущее значение параметра одномерной минимизации  $p_k$  на отрезке  $[a_k, p_k]$  в программе ONDIMIN.

# **Процедура FUNCT.**

Обращение FUNCT (A,B,N,P,Q,R,W,AN,BN,V,EPS,NIT,LST,LPR,LX,X,LDEL,S),

где global CMIN,CMAX,KEPS,SY1,SV2,TK,TK1,AK,BK,YANALYT,EV0,Y0,YRS,EVRS, DELK1,DELTA0,DELTA,MODAL,YNZR,EVAK,FNI,RET,DELT0AK,TAUAK,DELK, RDEL,DELT,AMJU,T0,LST0,LVISU,KGRAPHIC,EVID,NZERO,EVANALYT,EV0ANALYT, NZSTART, NZEND, INZ, SA1 описаны в комплексе SLIPH4M [2].

Для комплекса PIPES введены дополнительные параметры

global VFUNCTIONAL, PCURRENT: VFUNCTIONAL – значение функционала (1) [1]. PCURRENT – текущее значение параметра одномерной минимизации  $p_k$  в программе ONDIMIN.

EVIV – значение  $\lambda(p)$ .

**Процедура CDMIN [1]** реализует цикл от 1 до NCD, где NCD – максимально допустимое (заданное пользователем) количество итераций в методе покоординатного спуска CDMIN.

# **Процедуры ONDIMIN, GSMIN, PARMIN [1].**

Обращение ONDIMIN(iparam) . Обращение: GSMIN (A,B,N,P,Q,R,W,AN,BN,V,EPS,NIT,LST,LPR,LX,X,LDEL,S,phi). Обращение: PARMIN (x1,x2,x3,y1,y2,y3).

**Процедура OUTPUT** осуществляет запись результатов на файл .txt, название которого задано в комплексе.

Работа выполнена при финансовой поддержке РФФИ, гранты 10-01-00467-а,

12-01-00396-a, 13-01-00595-а.

# **Литература**

- 1. Пузынина Т.П., Во Чонг Тхак. Комплекс программ для решения обратной параметрической задачи уравнения Шредингера// Информационные технологии и вычислительные системы. 2012. № 2. C. 46-53. (wwwinfo.jinr.ru/programs/jinrlib/paper1.pdf)
- 2. Во Чонг Тхак, Пузынина Т.П. SLIPH4M программа для численного решения частичной проблемы Штурма—Лиувилля // Программные продукты и системы. 2011. № 3. C. 75-80. (wwwinfo.jinr.ru/programs/jinrlib/sliph4m/)